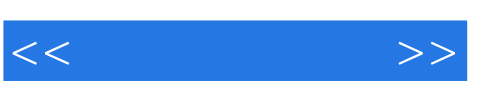

## , tushu007.com

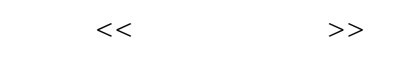

- 13 ISBN 9787040290554
- 10 ISBN 7040290553

出版时间:2010-7

作者:刘功申//张月国//孟魁

页数:364

PDF

更多资源请访问:http://www.tushu007.com

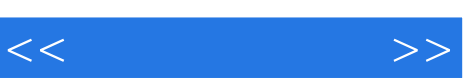

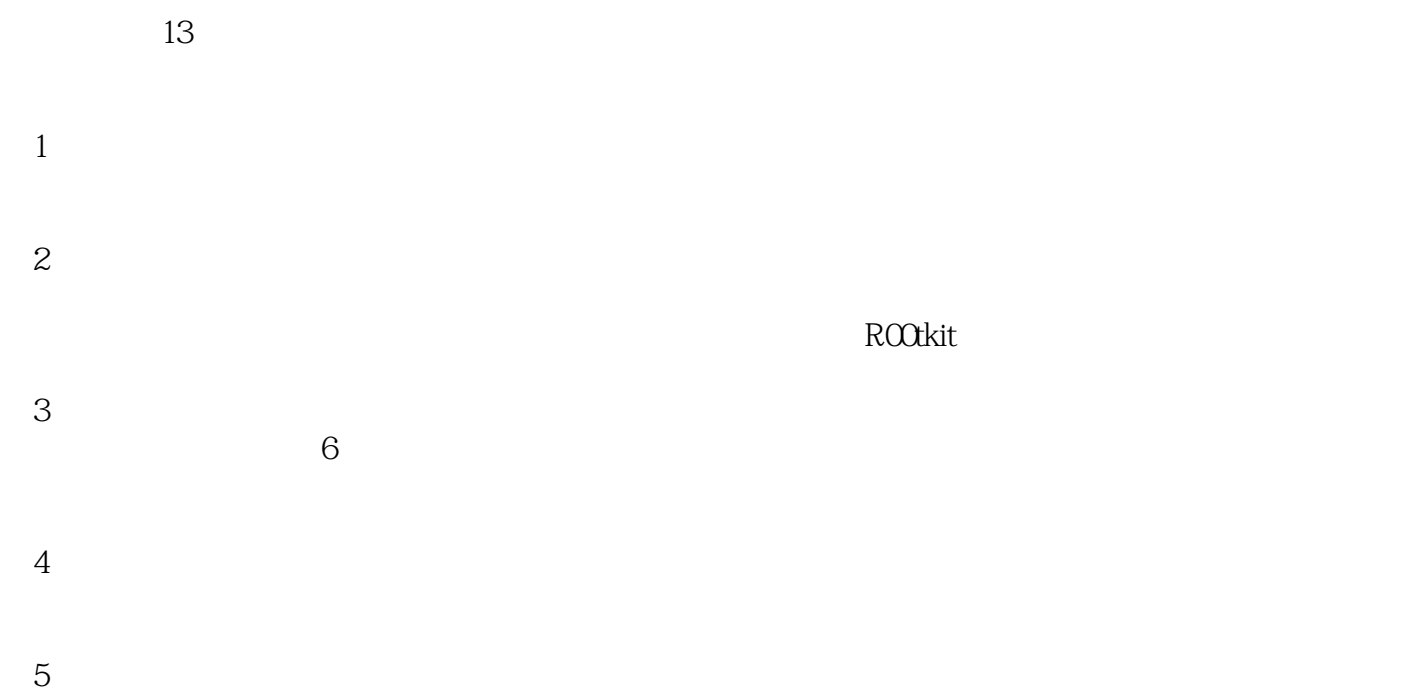

 $\ldots$ 

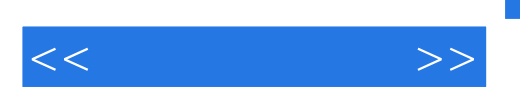

 $,$  tushu007.com

 $13$ 

 $PPT$ 

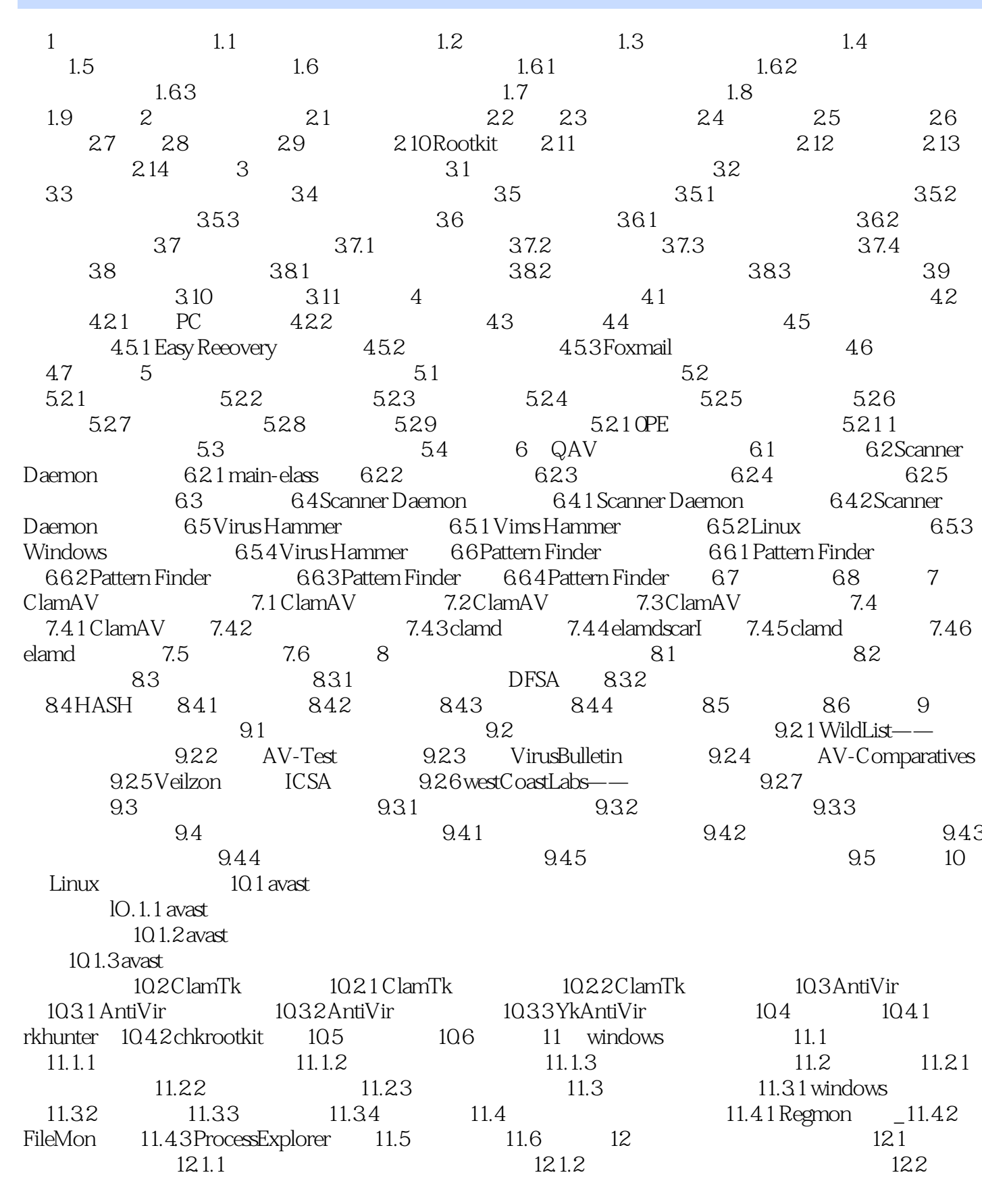

 $,$  tushu007.com

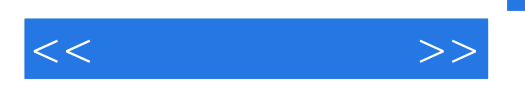

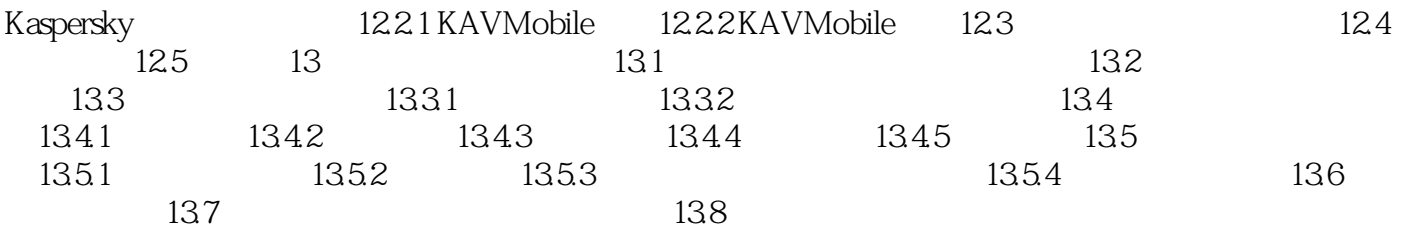

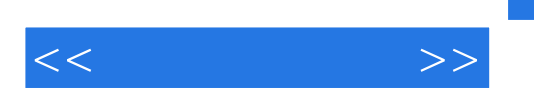

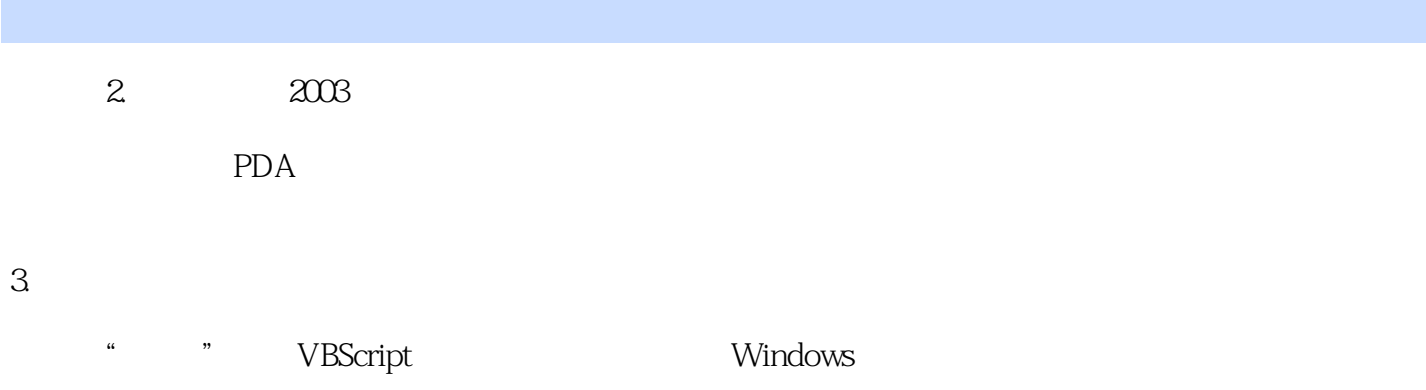

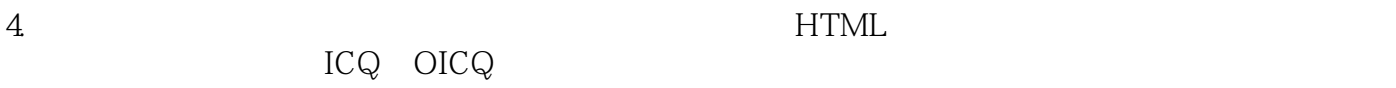

 $20005$ ,  $5$ , 67

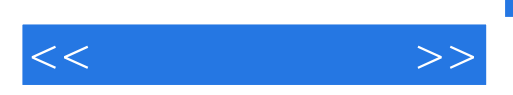

 $PPT$ 

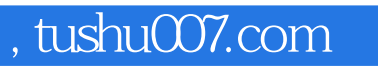

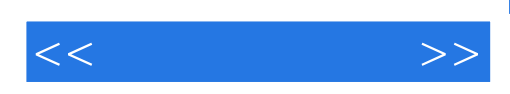

本站所提供下载的PDF图书仅提供预览和简介,请支持正版图书。

更多资源请访问:http://www.tushu007.com